## Array vs. ArrayList

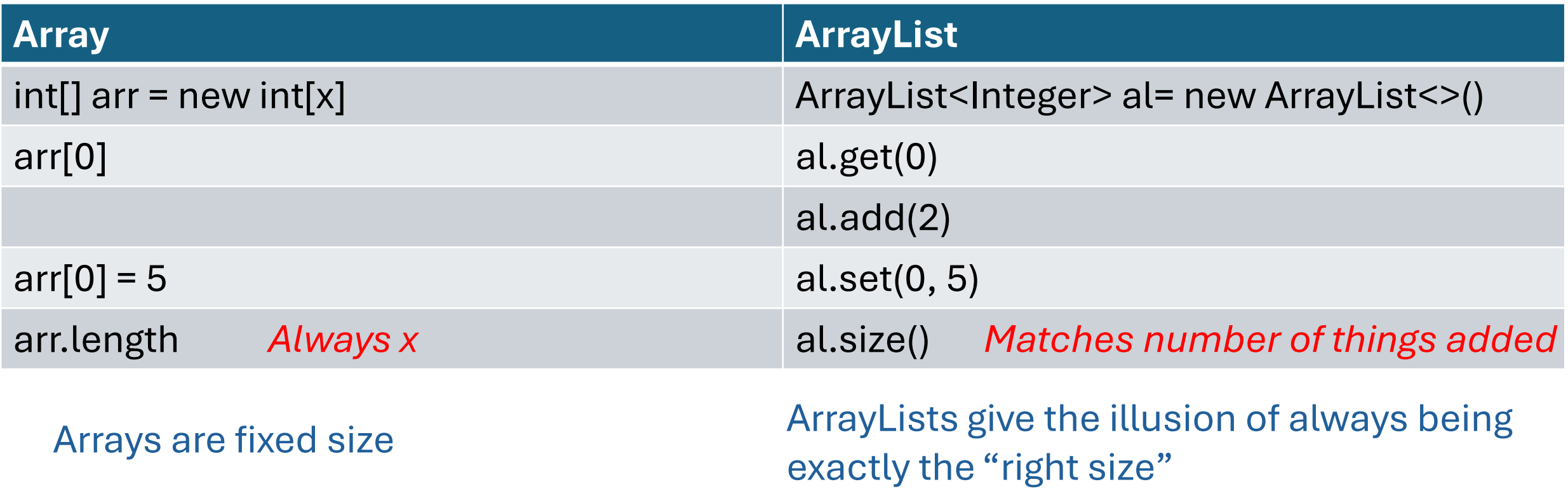